# *How To Install Kali Linux On Virtual Box Part 2 Ethical*

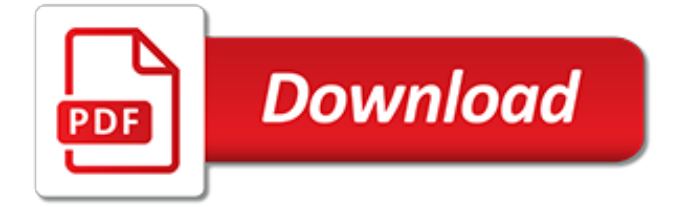

## **How To Install Kali Linux**

Kali Linux Encrypted Disk Install. With the Kali Installer, you can initiate an LVM encrypted install on either Hard Disk or USB drives. The installation procedure is very similar to a "normal Kali Linux Install", with the exception of choosing an Encrypted LVM partition during the installation process.

### **03. Installing Kali Linux | Kali Docs**

First, you have to partition your drive. Boot with your chosen installation medium. You will be presented with first with the Kali Boot screen and select Live from amongst the options. This will then boot you into the Kali Linux Live desktop mode. Now launch the gparted program.

#### **How To Install Kali Linux - LinuxAndUbuntu | Linux News ...**

Installing Kali Linux In android: If your Android phone is powerful, then you can install Kali Linux on your android phone. off course, you need a fast connection and root your phone. It will consume 4 GB space.

#### **How to install Kali Linux step by step [all ways]**

Now, you're going to install Kali Linux on the USB flash drive using the program we just downloaded. If you haven't already, plug in your USB flash drive now. Then, start the Universal USB Installer. Once you're at the selections page, follow these steps: Select Kali Linux; Select "browse" then select the Kali Linux ISO image (you downloaded)

#### **Step-by-Step: How To Install & Boot Kali Linux From A USB ...**

A free hard drive to install Kali Difficulty Easy Conventions # - requires given linux command to be executed with root privileges either directly as a root user or by use of sudo command \$ - given linux command to be executed as a regular non-privileged user; Introduction Kali Linux is a powerful toolkit for security testing.

#### **How to install Kali Linux - LinuxConfig.org**

How to install kali linux 2018.2 [step by step] | Make Kali Linux Bootable USB

#### **How to install kali linux 2018.2 [step by step] | Make Kali Linux Bootable USB**

This video will show you the easy way to Install Kali linux 2.0 on Virtualbox Step by Step Install Kali LInux 2 in VirtualBox, Installing Kali Linux 2016.1 on VirtualBox.

#### **How To Install Kali Linux in VirtualBox**

Click on the New option at the top. Name your OS i.e Kali Linux and choose type as Linux, select the version 64bit or 32bit must same as the kali Linux ISO you have downloaded click Next. Choose your Memory size i.e Ram size must be equal or greater than 1024 MB which is equal to 1 GB.

#### **How to install Kali Linux on Virtualbox Step by Step Guide**

Preparing for the Installation. Download Kali linux. Burn The Kali Linux ISO to DVD or Image Kali Linux Live to USB. Ensure that your computer is set to boot from CD / USB in your BIOS. Kali Linux Installation Procedure. To start your installation, boot with your chosen installation medium. You should be greeted with the Kali Boot screen.

#### **Kali Linux Hard Disk Install | Kali Docs**

For example, below is a screenshot of running the Metasploit Framework from Kali Linux, over WSL. Setting up the Environment While the setup is described well over at the WSL Distribution Switcher README file, we've made a quick 4-minute video to walk you through the setup and installation process.

#### **Kali on the Windows Subsystem for Linux | Kali Linux**

A: Kali Linux itself takes at least 11 GB of space after installation. and moreover it automatically creates a Swap partition for better performance. As you have installed Kali Linux directly on PC, you can use it as your primary OS to work by installing required S/W in it and it will not bother you

about the free space.

#### **Installing and Configuring Kali Linux – [2018 Update]**

Kali Linux VMware Installation is a lengthy task, To make it easy to understand I have divided the whole installation process into two sub-parts. In the first sub-part, I will tell you how to create a virtual machine and in the second one, I will show you how to install Kali Linux on VMware tool.

## **How to Install Kali Linux On VMware - Step by Step Guide 2019**

A detailed guide on installing Kali Linux on VirtualBox. A lot of the users would like to do crazy stuffs with their Kali Linux. If you're doing something you're not sure, you want to install unknown packages, modify some code but don't want to break your HOST OS, running and installing Kali Linux on VirtualBox is the best way to go.

[twain tattered trounced tortured and traumatized english edition](http://khansen.com/twain_tattered_trounced_tortured_and_traumatized_english_edition.pdf), [letters to alice birth of the kleberg king ranch](http://khansen.com/letters_to_alice_birth_of_the_kleberg_king_ranch_dynasty.pdf) [dynasty,](http://khansen.com/letters_to_alice_birth_of_the_kleberg_king_ranch_dynasty.pdf) [salute your solution by the raconteurs,](http://khansen.com/salute_your_solution_by_the_raconteurs.pdf) [moda la notte testo](http://khansen.com/moda_la_notte_testo.pdf), [book of ages the life and opinions of jane](http://khansen.com/book_of_ages_the_life_and_opinions_of_jane_franklin.pdf) [franklin,](http://khansen.com/book_of_ages_the_life_and_opinions_of_jane_franklin.pdf) [never say goodbye peter pan traduzione](http://khansen.com/never_say_goodbye_peter_pan_traduzione.pdf), [hope all the bible teaches about kindle edition](http://khansen.com/hope_all_the_bible_teaches_about_kindle_edition.pdf), [pathophysiology](http://khansen.com/pathophysiology_of_disease_an_introduction_to_clinical_medicine_sixth_edition.pdf) [of disease an introduction to clinical medicine sixth edition,](http://khansen.com/pathophysiology_of_disease_an_introduction_to_clinical_medicine_sixth_edition.pdf) [murder on the orient express 2010,](http://khansen.com/murder_on_the_orient_express_2010.pdf) [jealous billionaire](http://khansen.com/jealous_billionaire_2_the_conclusion.pdf) [2 the conclusion,](http://khansen.com/jealous_billionaire_2_the_conclusion.pdf) [bound to the billionaire gone bwwm billionaire romance 2,](http://khansen.com/bound_to_the_billionaire_gone_bwwm_billionaire_romance_2.pdf) [introduction to the renormalization](http://khansen.com/introduction_to_the_renormalization_group_and_to_critical_phenomena.pdf) [group and to critical phenomena](http://khansen.com/introduction_to_the_renormalization_group_and_to_critical_phenomena.pdf), [larger than life english edition,](http://khansen.com/larger_than_life_english_edition.pdf) [the bern convention and national case law](http://khansen.com/the_bern_convention_and_national_case_law_effecting_implementation_proceedings.pdf) [effecting implementation proceedings,](http://khansen.com/the_bern_convention_and_national_case_law_effecting_implementation_proceedings.pdf) [architecture and armed conflict the politics of destruction](http://khansen.com/architecture_and_armed_conflict_the_politics_of_destruction.pdf), [bacterial](http://khansen.com/bacterial_endotoxins_pathophysiological_effects_clinical_significance_and_pharmacological_control_progress.pdf) [endotoxins pathophysiological effects clinical significance and pharmacological control progress](http://khansen.com/bacterial_endotoxins_pathophysiological_effects_clinical_significance_and_pharmacological_control_progress.pdf), [analisi](http://khansen.com/analisi_grammaticale_di_molto.pdf) [grammaticale di molto](http://khansen.com/analisi_grammaticale_di_molto.pdf), [saint john vianney kindle edition,](http://khansen.com/saint_john_vianney_kindle_edition.pdf) [power plant 4 stroke diesel generator troubleshooting](http://khansen.com/power_plant_4_stroke_diesel_generator_troubleshooting_and_repairing.pdf) [and repairing,](http://khansen.com/power_plant_4_stroke_diesel_generator_troubleshooting_and_repairing.pdf) [adapted physical activity quarterly subscription](http://khansen.com/adapted_physical_activity_quarterly_subscription.pdf), [eyes of the raf a history of photo reconnaissance,](http://khansen.com/eyes_of_the_raf_a_history_of_photo_reconnaissance.pdf) [mba on african tradtional religion](http://khansen.com/mba_on_african_tradtional_religion.pdf), [best ford 1700 tractor manual,](http://khansen.com/best_ford_1700_tractor_manual.pdf) [fundamentals of new testament greek english](http://khansen.com/fundamentals_of_new_testament_greek_english_and_greek_edition.pdf) [and greek edition](http://khansen.com/fundamentals_of_new_testament_greek_english_and_greek_edition.pdf), [what is business communication process,](http://khansen.com/what_is_business_communication_process.pdf) [schnelle rezepte fur eine person,](http://khansen.com/schnelle_rezepte_fur_eine_person.pdf) [diets for a flat](http://khansen.com/diets_for_a_flat_stomach.pdf) [stomach](http://khansen.com/diets_for_a_flat_stomach.pdf), [modern dental assisting 10th edition resource manual teach irm volume,](http://khansen.com/modern_dental_assisting_10th_edition_resource_manual_teach_irm_volume.pdf) [the inconvenient indian,](http://khansen.com/the_inconvenient_indian.pdf) [the](http://khansen.com/the_social_construction_of_technological_systems.pdf) [social construction of technological systems](http://khansen.com/the_social_construction_of_technological_systems.pdf), [word problems grade 6 activities to stretch young minds math](http://khansen.com/word_problems_grade_6_activities_to_stretch_young_minds_math.pdf)